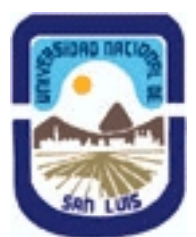

## **Ministerio de Cultura y Educación Universidad Nacional de San Luis Facultad de Ingeniería y Ciencias Agropecuarias Departamento: Ciencias Básicas Area: Matemática**

## **(Programa del año 2011) (Programa en trámite de aprobación) (Presentado el 22/10/2011 17:30:19)**

### **I - Oferta Académica**

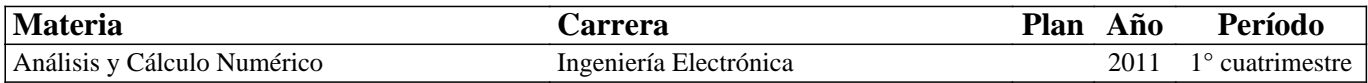

### **II - Equipo Docente**

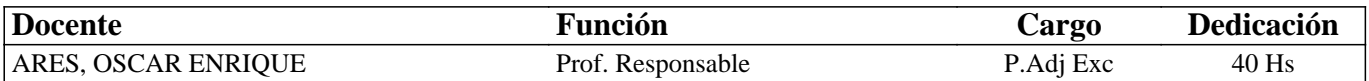

#### **III - Características del Curso**

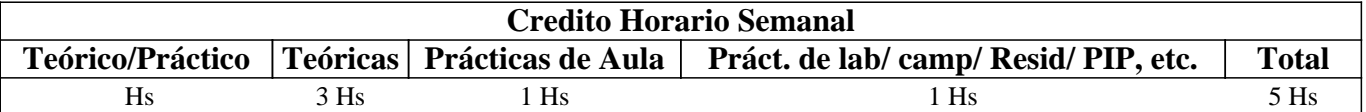

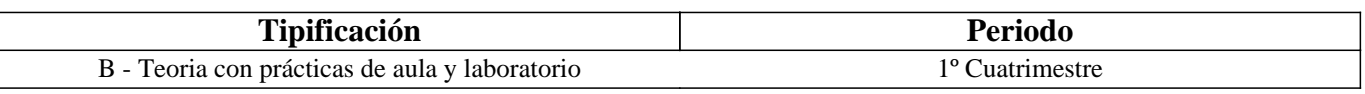

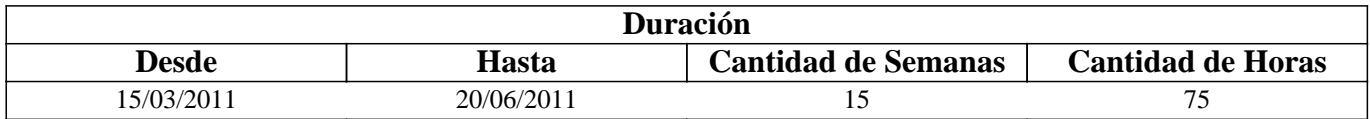

## **IV - Fundamentación**

Surge la necesidad de que el ingeniero actual posea la capacidad

de utilizar las computadoras en forma eficiente y creativa en la solución de problemas de su área

específica, así como también se genera la necesidad de dominar algoritmos eficientes y veloces

para diversos cálculos matemáticos.

El programa ofrecido en esta materia, pretende brindar a los estudiantes de Ingeniería Electronica una visión general,

simplificada a nivel de grado de las técnicas de

análisis numérico para el uso eficiente de algoritmos que permitan resolver numericamente un modelizacion matematica

# **V - Objetivos / Resultados de Aprendizaje**

Básicamente el objetivo de esta asignatura es familiarizar al alumno con un conocimiento teórico y práctico de procedimientos numéricos de cálculo, algoritmos y su implementación.

1) Resolver problemas matemáticos complejos por reducción a métodos numéricos sencillos.

2) Aplicar adecuadamente los métodos numéricos más comunes para resolver ecuaciones y

sistemas de ecuaciones no lineales.

3) Aplicar adecuadamente los métodos numéricos directos e iterativos con el fin de resolver sistemas de ecuaciones lineales.

4) Interpolar y aproximar numéricamente funciones a través de diferentes modelos.

5) Aproximar numéricamente derivadas e integrales.

6) Resolver numéricamente ecuaciones diferenciales ordinarias y sistemas de ecuaciones

diferenciales.

7) Crear algoritmos estables que controlen la propagación de errores usando la herramienta

### **VI - Contenidos**

#### **Unidad I**

Solucion de ecuaciones de una variable.El algoritmo de la biseccion.Convergencia. El metodo de la regla Falsa y regla Falsa modificado o Hamming. Estudio de la convergencia y acotacion del error.Metodo de Illinois y Pegasus.Iteracion de punto fijo. Condiciones suficientes para la existencia y unicidad.Algoritmo de punto fijo.Metodo de Newton\_Rapson y regla de Fourier.Analisis de Convergencia.Metodo de Newton Raphson para raices multiples.Algoritmo de la secante y secante modificado.Tecnicas de aceleracion.algoritmo de Steffensen.Newton\_Rapshon y metodo de punto fijo para sistemas de ecuaciones no lineales.Implementacion en Matlab de los algoritmos para resolver ecuaciones no lineales Unidad II

Interpolacion y aproximacion polinomial.Interpolacion con forma de serie de potencias. Interpolacion de Lagrange.Algoritmo.Diferencias divididas. Polinomio interpolador de Newton.Algoritmo.Formula general de estimacion del error en interpolacion Spline cubico.Oscilacion polinomial:Fenomeno de Runge.Ejemplos.Polinomios ortogonales:Polinomios de Hermite y Chebyshev.Algoritmos.Espacios Pre\_Hilbertianos.Aproximacion por minimos cuadrados.Serie de Fourier discreta. Transformada Rapida de Fourier. Implementacion en Matlab de los algoritmos de la unidad.

#### **Unidad III**

Algebra lineal Numerica. Normas Vectoriales y matriciales. Numero Condicion de una matriz. Sensibilidad de Sistemas Lineales. Tecnicas Numericas de Algebra matricial para resolver sistemas de ecuaciones lineales. Metodo de Jacobi. Metodo de gauss-Seidel. Metodo de Sobrerelajacion. Algoritmos.Condiciones suficientes de convergencia. Matriz convergente.Matriz definida positiva. Matriz diagonal dominante. Metodo deGradiente Conjugado y Metodo de gradiente Conjugado Precondicionado. Calculo de valores y vectores propios. Metodo de las potencias. Algoritmos. Implementacion en el entorno de matlab.

#### **Unidad IV**

Diferenciación e Integración Numerica. Formulas de diferenciación. Metodo de extrapolación de Richardson. Formulas de Newton\_Cotes. Formulas abiertas y cerradas. Regla compuesta del trapecio. Regla compuesta de Simpson. Algoritmos. Formula de Romberg. Metodo de integración de Gauss\_Legendre.Algoritmos. Implementación en el entorno de matlab. Unidad V

Ecuaciones diferenciales ordinarias. Metodo de Euler. Metodo de Euler mejorado. Metodo de la serie de Taylor. Metodo de Runge Kutta de orden cuatro. Metodo de Runge Kutta Fehlberg. Algoritmos. Ecuaciones diferenciales de orden superior y su transformación en sistemas de primer orden. Metodo de Runge kutta y Serie de Taylor para sistemas de ecuaciones diferenciales de primer orden.Algoritmos y su implementacion en Matlab.

## **VII - Plan de Trabajos Prácticos**

Para el estudio de la asignatura se entregan al alumno guias de caracter teorico\_practico, que contienen ejercicios para el aprendizaje de los distintos metodos numericas.Una exigencia,de gran importancia para la comprension de los metodos numericos es la implementacion de los algoritmos en algun lenguaje de programacion y la verificacion de su correcto funcionamiento. En este curso se utiliza el entorno de Matlab.La confeccion de los distintos guiones es una exigencia de regularidad

### **VIII - Regimen de Aprobación**

Regimen de Alumnos Regulares:

El Alumno para alcanzar la regularidad en la materia deberá ajustarse a los siguientes requisitos.

1.- Deberá:

Asistir regularmente a no menos del 70 % de las clases teórico-prácticas y de laboratorio del curso.

2.- Se tomarán 3 (TRES) evaluaciones parciales que corresponderan con la evaluación de las unidades I) ,II y III) , VI y V) respectivamente. La aprobación se alcanza con el 60%. Cada evaluación parcial tendrá su recuperacion dentro del término de

una semana.

3.-Se deben presentar para su evaluación todas las prácticas de laboratorio correspondientes esencialmente a la confección de

guiones de programación en el entorno de Matlab, de los temas indicados por el docente.

Aquellos alumnos que solamente hayan aprobado una de las evaluaciones parciales, tendran derecho a una recuperación global de los parciales que adeudan.

A los alumnos comprendidos en el Art. 24, inc. d, de la Ord. C. S. 13/03,y acrediten en tiempo y forma esta situación tendrán derecho a otra instancia de recuperación cualquiera sea la condición con respecto al número de parciales aprobados. Regimen de aprobación de la asignatura:

El requisito de aprobación de la asignatura para los alumnos que regularizan implica aprobar un examen final. Este examen es oral y se expondrá el desarrollo teórico de temas del programa de la asignatura.

El alumno que se presente a rendir examen en condición de libre deberá aprobar previo al examen oral correspondiente a un alumno regular, una evaluación escrita eliminatoria de caracter teórico-práctica. Este examen escrito se considerará aprobado cuando se responda satisfactoriamente a no menos del 75%.

Regimen de Alumnos Promocionales:

Cada evaluación parcial contiene dos partes:a)Un conjunto de actividades que representan la aplicación de métodos numéricos correspondientes a las unidades que se evalúan b)un conjunto de temas teóricos a ser desarrollados. Alcanzar el 60% en la parte a) es condición para regularizar. Si se obtiene un 70% en ambas partes, el alumno esta en condiciones de promocion.

## **IX - Bibliografía Básica**

**[1]** [1] 1] Analisis Numerico.Richar Burden .Grupo Iberoamerica. 1985.

**[2]** [2] [2] Problemas de Calculo Numerico para ingenieros con aplicaciones Matlab.Juan Miguel sanchez y Antonio Souto.MCHILL/ITERAMERICANA DE ESPAÑA.edicion 2005.

**[3]** [3] [3] Titulo:Analisis Numerico. Las matematicas del calculo

cientifico.Autor:wardChesney.Editorial:Addison\_Wesley\_Iberoamericana. Edicion 1994.

**[4]** [4] [4] Titulo: Metodo Numericos con Matlab. Autor:John H. Mathews. Editorial: Pretice Hall. Edicion 2005.

**[5]** [5] [5] Cuadernillos de clase.Material didactico para la asignatura

# **X - Bibliografia Complementaria**

**[1]** [1] 1] Titulo:Metodos Numericos para ingenieros.Autor:Steven Chapra. Editorial:Mc Graw Hill. 2004.

**[2]** [2] [2] Titulo:Analisis Numerico y Visualizacion grafica con Matlab.Editorial:Printece Hall/iberoamericana.1997.

**[3]** [3] [3] Titulo:Analisis Numerico.Autor:Hernan Gonzalez. Editorial:Nueva Libreria.2005.

## **XI - Resumen de Objetivos**

Básicamente el objetivo de esta asignatura es familiarizar al alumno con un conocimiento teórico y práctico de procedimientos numéricos de cálculo y su implementación

-Conocer desde el punto de vista teórico las técnicas básicas del cálculo numérico.

-Saber implementar computacionalmente las diferentes técnicas estudiadas.

-Ser capaz de resolver problemas utilizando las diversas técnicas de cálculo numérico estudiadas

## **XII - Resumen del Programa**

Estudio de los metodos abiertos y cerrados para solucion de ecuaciones de una variable y sistemas de ecuaciones no lineales.Polinomios de interpolacion e introduccion a la aproximacion funcional.Tecnicas del algebra numerica matricial.Derivacion e integracion numerica.Metodos numericos para la solucion de ecuaciones diferenciales y sistemas de primer orden

## **XIII - Imprevistos**

Ante la ocurrencia de alguna situación imprevista, que dificulte o interrumpa el normal dictado de la materia, se procederá a implementar las medidas que resulten más convenientes, a fin de subsanar en la medida de lo posible, tales inconvenientes y lograr que los alumnos rindan satisfactoriamente todo el programa de la asignatura. La asignatura cuenta con guias teorico practicas, que tiende a implementar el estudio dirigido y el autoaprendizaje.

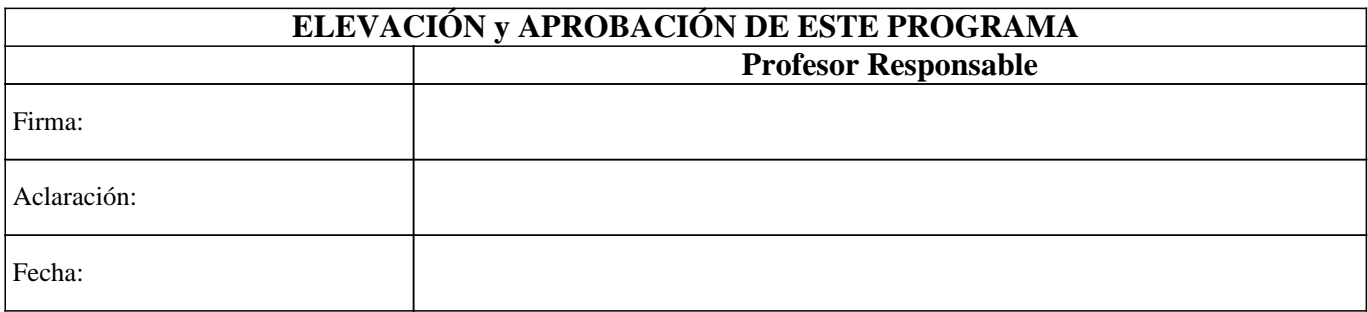